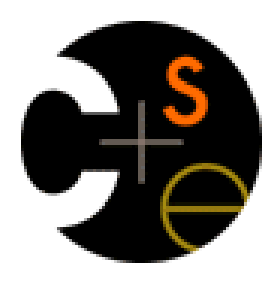

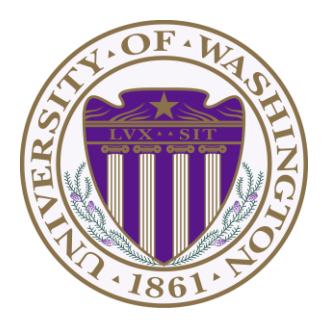

# CSE341: Programming Languages Lecture 19 Introduction To Ruby; Dynamic OOP; "Duck Typing"

Dan Grossman Fall 2011

# *The plan*

- Will still use Racket for some more topics, but first get up-tospeed on Ruby
	- Do now to better align with homework and section schedule
- Lecture materials may not recount every little language feature we use
	- Thomas book (2nd edition, Chapters 1-9) quite readable
		- Can skip/skim regexps and ranges
		- Also see online library documentation [large, searchable]
- Focus in class will be on OOP, dynamic typing, blocks, mixins

# *Logistics*

- We will use Ruby 1.8.7
	- Ruby 1.9 is not compatible, but not hugely different
	- "The real world" is still using both a lot
	- Homework 6's graphics (mandatory) won't work with 1.9
- Installation instructions, etc. on course web-page
	- Can run programs with a REPL called irb
- Homework 6 is about understanding and extending an existing program in an unfamiliar language
	- Good practice; different than previous homeworks
	- *Read* code: determine what you do and don't (!) need to know

# *Ruby*

- *Pure object-oriented*: *all* values are objects (even numbers)
- *Class-based*: Every object has a class that determines behavior
	- Like Java, unlike Javascript
	- Mixins (neither Java interfaces nor C++ multiple inheritance)
- *Dynamically typed*
- Convenient *reflection*: Run-time inspection of objects
- *Blocks* and libraries encourage lots of closure idioms
- Syntax and scoping rules of a "*scripting language*"
	- Often many ways to say the same thing
	- Variables "spring to life" on use
	- Lots of support for string manipulation [we won't do this]
- Popular for building server-side web applications
	- But we won't discuss Ruby on Rails

## *Where Ruby fits*

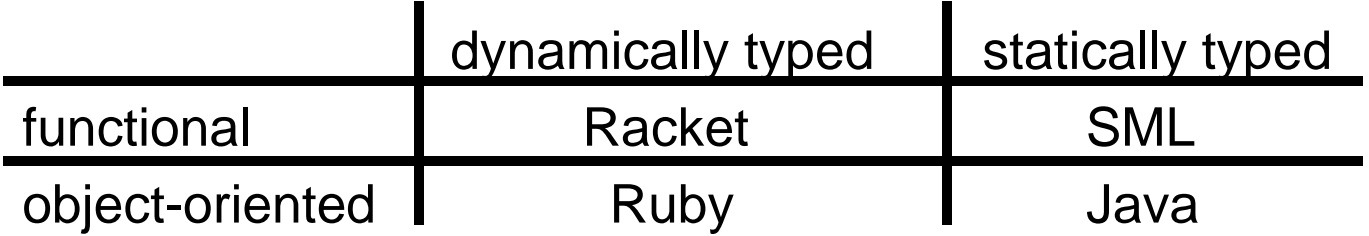

Note: Racket also has classes and objects when you want them

– In Ruby everything uses them (at least implicitly)

Historical note: *Smalltalk* also a dynamically typed, class-based, pure OOP language with blocks and convenient reflection

- Smaller just-as-powerful language
- Contrast Ruby's "why not add that" attitude
	- Probably less elegant; perhaps more useful

Dynamically typed OO helps identify OO's essence by not having to discuss types

Fall 2011 CSE341: Programming Languages 5

### *Defining a class*

[For full code details and various expression constructs, see lec19.rb]

```
class Rational = 
  # no instance variable (field) decls
  # just assign to @foo to create field foo
   def initialize (num,den=1) 
  … 
     @num = num
     @den = den
  end
  def print … end
   def add r … end
  …
end
```
### *Using a class*

- **ClassName.new(args)** creates a new instance of **ClassName** and calls its **initialize** method with **args**
- Every variable holds an object (possibly the **nil** *object*)
	- Local variables (in a method) **foo**
	- Instance variables (fields) **@foo**
	- Class variables (static fields) **@@foo**
- You use an object with a method call
	- Also known as a message send
	- Every object has a class, which determines its behavior
- Examples: **x.m 4 x.m1.m2(y.m3) -42.abs** 
	- **m** and **m(…)** are sugar for **self.m** and **self.m(…)**
	- **e1 + e2** is sugar for **e1.+(e2)** (really!)

#### *Method / variable visibility*

- **private**: only available to object itself
- **protected**: available only to code in the class or subclasses
- **public**: available to all code

This is different than what the words mean in Java

- All instance variables and class variables are **private**
- Methods are **public** by default
	- There are multiple ways to change a method's visibility

# *Some syntax / scoping gotchas*

- You create variables (including instance variables) implicitly by assigning to them
	- So a mis-spelling just creates a new variable
	- Different instances of a class could have different fields
- Newlines matter
	- Often need more syntax to put something on one line
	- Indentation is only style (not true in some languages)
- Class names must be capitalized
- Message sends with 0 or 1 argument don't need parentheses
- **self** is a special keyword (Java's this)

#### *Getters and setters*

If you want outside access to get/set instance variables, must define methods

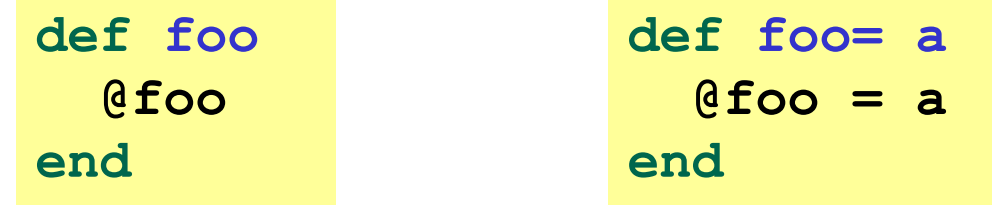

- The **foo=** convention allows sugar via extra spaces when using the method  $x. foo = 42$
- Shorter syntax for *defining* getters and setters is:

```
attr_reader :foo attr_writer :foo
```
- Overall, requiring getters and setters is more uniform and more OO
	- Can change the methods later without changing clients
	- Particular form of change is subclass overriding [next lecture]

#### *Top-level*

- Expressions at top-level are evaluated in the context of an implicit "main" object with class **Object**
- That is how a standalone program would "get started" rather than requiring an object creation and method call from within irb
- Top-level methods are added to **Object**, which makes them available everywhere

### *Class definitions are dynamic*

- All definitions in Ruby are dynamic
- Example: Any code can add or remove methods on existing classes
	- Very occasionally useful (or cute) to add your own method to the **Array** class for example, but it is visible to all arrays
- Changing a class affects even already-created instances
- Disastrous example: Changing **Fixnum**'s + method
- Overall: A simple language definition where everything can be changed and method lookup uses instance's classes

# *Duck Typing*

"If it walks like a duck and quacks like a duck, it's a duck"

– Or don't worry that it may not be a duck

When writing a method you might think, "I need a **Foo** argument" but really you need an object with enough methods similar to **Foo**'s methods that your method works

– Embracing duck typing is always making method calls rather than assuming/testing the class of arguments

Plus: More code reuse; very OO approach

– What messages an object receive is all that matters

Minus: Almost nothing is equivalent

- **x+x** versus **x\*2** versus **2\*x**
- Callers may assume a lot about how callees are implemented

# *Duck Typing Example*

```
def mirror_update pt
 pt.x = pt.x * (-1)end
```
- Natural thought: "Takes a **Point** object (definition not shown here), negates the **x** value"
	- Makes sense, though a **Point** instance method more OO
- Closer: "Takes anything with getter and setter methods for **@x** instance variable and multiplies the **x** field by **-1**"
- Closer: "Takes anything with methods **x=** and **x** and calls **x=** with the result of multiplying result of **x** and **-1**
- Duck typing: "Takes anything with method **x=** and **x** where result of **x** has a **\*** method that can take **-1**. Sends result of calling **x** the **\*** message with **-1** and sends that result to **x=** "